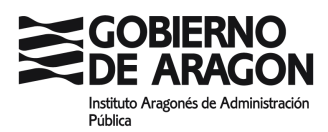

Oferta complementaria de la Oferta de Empleo Público de 2011.

CUERPO/CATEGORIA: Ejecutivo de la Administración de la Comunidad Autónoma de Aragón.

ESCALA/ESPECIALIDAD: Escala de Ayudantes Facultativos, Analistas de Laboratorio.

TURNO: Promoción interna.

CONVOCATORIA: BOA 26/03/2015.

EJERCICIOS: Primero y segundo.

# **PRIMER EJERCICIO DE LAS** PRUEBAS SELECTIVAS PARA INGRESO, POR PROMOCIÓN INTERNA, EN EL CUERPO EJECUTIVO DE LA ADMINISTRACIÓN DE ARAGÓN, ESCALA DE AYUDANTES FACULTATIVOS, **ANALISTAS DE LABORATORIO.** (CONVOCATORIA 02/03/2015)

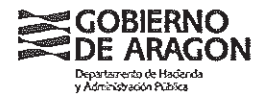

1.- La lámpara de Deuterio que se usa en los equipos de absorción atómica tiene como finalidad:

a) Corregir las alteraciones de equilibrio iónico de la llama.

b) Corregir las variaciones de temperatura de la llama.

c) Corregir la absorción de fondo.

2.- Dada una disolución acuosa de Ca(OH)<sub>2</sub> 0,001 M, podemos decir que su pH es:

 $a)$  10.

 $b)$  14.

c) No es ni 10 ni 14.

3.- Se quiere activar el adsorbente hidrofóbico de una columna de extracción en fase sólida. Cuál de las siguientes sustancias se debe emplear:

a) Cloruro de metileno.

b) Metanol.

c) Hexano.

4.- Cuál de los siguientes compuestos no es patrón primario alcalino:

a) Carbonato sódico.

b) Hidróxido sódico.

c) Yodato potásico.

5.- El objetivo de un microscopio óptico está constituido por una lente:

a) Convergente.

b) Divergente.

c) Oblicua.

6.- La frase S que se incluye en el etiquetaje de un producto químico indica:

a) Consejos de prudencia para la manipulación y utilización.

b) Identificación de determinados riesgos.

c) Primeros auxilios a realizar en caso de accidente.

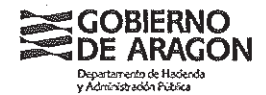

7.- Para evitar la acción oxidante del oxígeno sobre una muestra de grasa, cuál de las siquientes acciones se debe tomar:

a) Almacenamiento en atmósfera de nitrógeno.

b) Almacenamiento en una mezcla de 80% metanol y 20% ácido perclórico.

c) Almacenamiento en un frigorífico a 4 °C.

8.- Dentro de qué tipo de ensavos ELISA se pueden encuadrar las técnicas DAS (doble) y **HADAS:** 

- a) Elisa Directo.
- b) Elisa Indirecto.
- c) Elisa Sandwich.

9.- En un laboratorio no deben almacenarse en un mismo lugar los halógenos y derivados con:

a) Bases fuertes.

b) Acidos fuertes.

c) Reductores.

10.- El tubo de Cottrell se emplea en un laboratorio para determinar:

a) Punto de ebullición.

- b) Punto de fusión.
- c) Punto triple.

11.- El método de Liebig es un método usado para :

a) Determinar la presión de vapor de una disolución.

b) Determinar el calor latente de vaporización.

c) Determinar la composición centesimal de compuestos orgánicos.

12.- El Azul de Timol en medio alcalino muestra un color azul y en medio ácido su color es:

a) Roio.

b) Amarillo.

c) Verde.

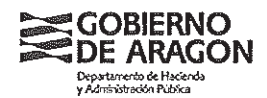

13.- La aleación Devarda es:

a) Reductora.

b) Oxidante.

c) No tiene propiedades redox.

14.- Se ha determinado que la concentración de una disolución en hierro es 0,0048% (peso/volumen). Cuál es la expresión de esta concentración en partes por millón (ppm):

 $a) 4.8$ 

b)  $0,48$ 

 $c)$  48

15.- ¿Cuántos átomos se necesitan para que la masa de un elemento sea igual a la masa atómica, expresada en gramos?

a) La unidad de masa nuclear.

b) El número de Avogadro.

c) El número atómico.

16.- De acuerdo con la teoría de Brönsted y Lowry, indicar la respuesta correcta:

a) Ácido es toda sustancia que acepta electrones y base toda sustancia que cede electrones.

b) Ácido es toda sustancia que acepta protones y base toda sustancia que cede protones.

c) Ácido es toda sustancia que cede protones y base toda sustancia que acepta protones.

17.- ¿Qué relación existe entre normalidad y molaridad?

a) los gramos de sustancia.

b) La valencia.

c) No tienen relación.

18.- ¿Qué sales no sufren hidrólisis?

a) Las sales de ácidos fuertes y bases fuertes.

b) Las sales de ácidos débiles y bases fuertes.

c) Las sales de ácidos fuertes y bases débiles.

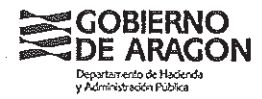

19.- La media aritmética es una medida:

a) De posición lateral.

b) De posición central.

c) De posición no central.

20.- Indique cuáles de los indicados seguidamente, entre otros, son los objetivos de la técnica de extracción en fase sólida para la preparación de muestra en los análisis químicos.

a) Eliminación de los analitos de la matriz.

b) Concentración selectiva y aislamiento de los analitos.

c) Ambas.

21.- Los disolventes que se utilizan para una extracción líquido-líquido deben ser inmiscibles, ¿esto es cierto?

a) Sí.

b) No.

c) Conviene que se mezclen ligeramente.

22.- La cromatografía es un método:

a) Químico de separación.

b) Físico de separación.

c) Mecánico de separación.

23.- Los componentes básicos de las cromatografías son:

a) La fase móvil y la fase estacionaria.

b) La columna de extracción sólida y los líquidos.

c) Ninguna de las anteriores.

24 .- ¿Qué indica la resolución de una columna?

a) Su capacidad para separar dos compuestos.

b) Su capacidad para filtrar los compuestós.

c) El ensanchamiento de banda.

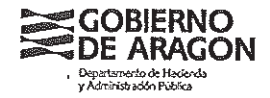

25.- Las técnicas de absorción atómica se fundamenta en:

a) La transición de electrones que se produce desde el estado fundamental hasta un estado excitado del átomo mediante la absorción de radiación de una determinada frecuencia.

b) La transición que se produce desde el estado fundamental hasta un estado excitado del átomo mediante la emisión de radiación de una determinada frecuencia.

c) La excitación de los átomos y posterior emisión de radiación.

26.- Una parte de los equipos de Espectrometría de Masas son los analizadores, ¿cuál de los siguientes es un analizador?

a) Multiplicador electrónico.

b) Cuadrupolo.

c) Detectores.

27.- ¿Qué se conoce como resolución de masas en Espectrometría de Masas?

a) La capacidad para medir los iones de una masa determinada.

b) La capacidad para eliminar los iones de una masa determinada.

c) La capacidad para separar dos iones de una diferencia de masa determinada.

28.- La fórmula Pt H<sub>2</sub> es la de:

a) Acido platinhídrico.

b) Hidruro de platino (I).

c) Ninguna de las dos respuestas anteriores es correcta.

29.- Los isótopos de un elemento:

a) Son átomos que difieren en el número de electrones.

b) Son átomos que difieren en el número de protones.

c) Son átomos que difieren en el número de neutrones.

30.- Si un termómetro indica que la temperatura registrada es de 74,1 °F, ¿Cuál será esa temperatura en <sup>o</sup>K?:

a) 106.1 °K. b) 347,1 °K. c) 269.4 °K.

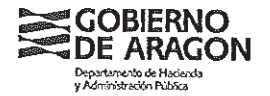

31.- En la reacción Sn + HCl  $\rightarrow$  SnCl<sub>2</sub> + H<sub>2</sub>:

a) La reducción se produce porque el H<sup>+</sup> disminuye su número de oxidación al formar  $H_2$ 

b) La reducción se produce porque el H<sup>+</sup> aumenta su número de oxidación al formar H<sub>2</sub>

c) Ninguna de las respuestas anteriores es correcta.

32.- Si en un sistema en equilibrio se aumenta la temperatura del mismo:

a) El sistema se desplaza desprendiendo calor.

b) El sistema se desplaza consumiendo calor.

c) El sistema se desequilibra y no hay consumo ni desprendimiento de calor.

33.- Indicar cuál es el valor de la mediana de los siguientes datos: 1-2-5-7-14-16:

 $a) 5.$ 

 $b) 6.$ 

c) Ninguno de los dos anteriores.

34.- Según la ASTM (Sociedad Americana de Pruebas y Materiales), las especificaciones estándar para el agua de calidad de reactivo, el agua de uso de los laboratorios de tipo l:

a) Debe ser inferior a: 0,056 µS/cm a 25 °C (Conductividad Eléctrica), o a 18M $\Omega^*$ cm a 25 °C (resistividad).

b) Debe ser superior a: 0,057 µS/cm a 25 °C (Conductividad Eléctrica), o a 18M $\Omega^*$ cm a 25 °C (resistividad).

c) Ninguna de las respuestas anteriores es correcta.

35.- Respecto a los planes de emergencia en los laboratorios:

a) Cada laboratorio debe tener un plan de emergencia único aplicable exclusivamente a ese laboratorio.

b) El plan de emergencia sólo es obligatorio si hay más de 10 trabajadores en el laboratorio.

c) Un laboratorio puede tener un plan de emergencia o estar incluido en el plan del edificio donde está situado.

36 .- En un análisis sensorial, el umbral de percepción:

a) Es el mínimo nivel perceptible de concentración de una sustancia.

b) Es la mínima diferencia de concentración de una sustancia que puede ser percibida.

c) Ninguna de las respuestas anteriores define este concepto.

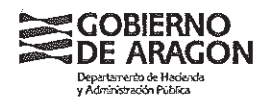

37.- Indicar qué respuesta es correcta:

a) Los jueces de un panel de cata deben ser siempre personas entrenadas previamente.

b) Los jueces utilizados en pruebas afectivas deben estar siempre entrenados previamente.

c) Ninguna de las afirmaciones anteriores es correcta.

38.- Cuando en un laboratorio se cambia un equipo de medida, ¿cómo queda afectada la validación de los métodos en los que interviene ese equipo?:

a) No es necesario que se modifique la validación.

b) Sólo requiere realizar unas pruebas que garanticen que el equipo se

comporta al menos como el equipo anterior ya estudiado en la validación.

c) Ninguna de las dos respuestas anteriores es correcta.

39.- Si un equipo está calibrado correctamente, su incertidumbre:

a) Nunca puede ser mayor que su tolerancia.

b) Indica los errores aleatorios del equipo.

c) Indica los errores sistemáticos del equipo.

40 .- El microscopio de campo claro es apropiado para observar:

a) Células sin teñir.

b) Una muestra que emite luz iluminada con luz ultravioleta.

c) Una extensión bacteriana teñida

41 .- Los gérmenes del género Salmonella:

a) No producen ureasa.

b) Son Gram positivos.

c) No fermentan la glucosa.

42.- Para realizar el aislamiento de Staphylococcus aureus mediante cultivo, se siembra en:

a) Agar Baird Parker.

b) Agar Mac Conkev.

c) Agar Verde Brillante.

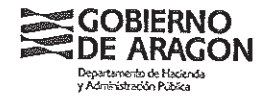

43.- Las inmunoglobulinas (Ig) implicadas en la inmunidad pasiva son:

- $a)$  la M. b)  $\lg G$ .
- c)  $lg A$ .

44.- En la respuesta inmunitaria específica primaria, están implicadas la inmunoglobulinas:

a) Ig G.

b)  $IqE$ .

c)  $lg M$ .

45 .- Las células responsables de la inmunidad humoral son:

- a) Linfocitos T.
- b) Linfocitos B.
- c) Macrófagos.

46 .- El agar TSI se utiliza como prueba bioquímica y se basa en la capacidad de algunas bacterias para la metabolización de:

a) Glucosa, fructosa y sacarosa.

b) Glucosa, lactosa y sacarosa.

c) Proteínas en aminoácidos azufrados.

47.- Una sensibilidad del 95% en una técnica ELISA frente a cualquier enfermedad, significa:

a) De cada 100 sujetos enfermos, se detectan 95 con la enfermedad.

b) De cada 100 sujetos sanos, se detectan 95 sin la enfermedad.

c) De cada 100 sujetos sanos, se detectan 5 con la enfermedad.

48 .- En la técnica PCR, el enlace entre pares de bases es más fuerte entre:

a) Citosina y guanina.

b) Citosina y timina.

c) Guanina y timina.

49.- En la técnica PCR, el proceso en un ciclo térmico es:

a) Desnaturalización, elongación e hibridación.

b) Elongación, hibridación y desnaturalización.

c) Desnaturalización, hibridación y elongación.

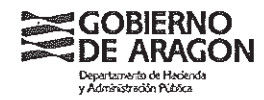

50 .- Para el autoclavado de material de laboratorio contaminado se utiliza:

a) 62 °C-72 °C durante 15 o 30 minutos.

b) 150 °C durante 5 segundos.

c) 121 °C y 2 atmósferas durante 15 minutos.

#### PREGUNTAS DE RESERVA

51.- Para la observación de microorganismos vivos en microscopía óptica es conveniente realizar:

a) Examen en gota pendiente.

b) Frotis, secado, fijación y tinción.

c) Frotis, secado y fijación.

52.- La norma ISO 17.025 establece los requisitos generales para:

a) La realización de buenas prácticas en un laboratorio de ensavo y calibración.

b) La realización de instrucciones de trabajo en los laboratorios de ensayo y calibración.

c) La competencia técnica en laboratorios de ensayo y calibración.

53.- En la electroforesis en agar para la técnica PCR, los ácidos nucleicos se desplazan:

a) Del polo positivo al polo negativo.

b) Del polo negativo al polo positivo.

c) Indistintamente.

54.- En cromatografía de gases, ¿gué tipo de interacción tiene la fase móvil con los analitos?

a) De tipo iónico.

b) De tipo covalente.

c) Ninguna.

55.- Indicar qué frase es correcta:

a) La mejor medida del pH del agua producida en el laboratorio es la realizada a la salida del equipo y en continuo.

b) La mejor medida del pH del agua producida en el laboratorio es la realizada en los depósitos de almacenamiento una vez pasado un tiempo.

c) Ninguna de las respuestas anteriores es correcta.

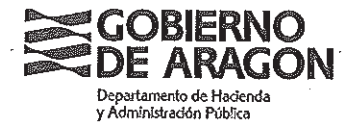

# RESPUESTAS CORRECTAS DEL 1er EJERCICIO, CELEBRADO EL DÍA 01/10/2015,<br>PARA EL INGRESO EN EL CUERPO EJECUTIVO DE LA ADMINISTRACIÓN DE ARAGÓN, ESCALA DE AYUDANTES FACULTATIVOS.

# ÀNALISTAS DE LABORATORIO (p.i.)<br>(Resolución de 02/03/2015)

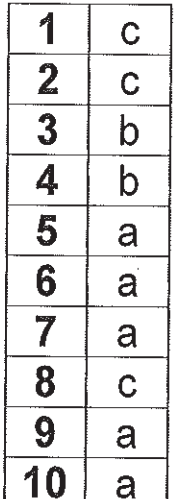

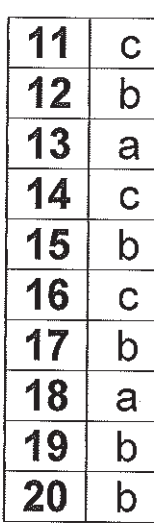

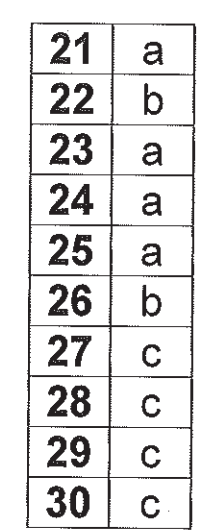

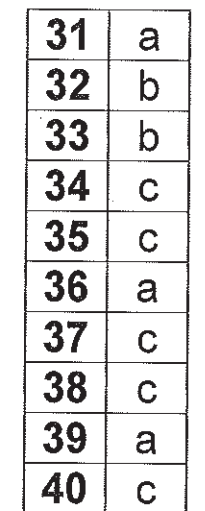

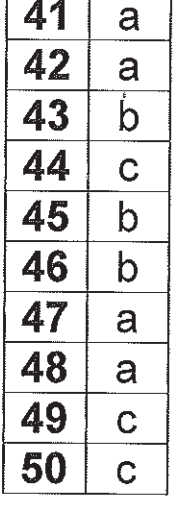

Reservas:

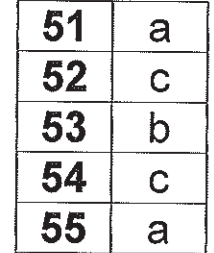

### ANALISTAS DE LABORATORIO. PROMOCIÓN INTERNA. SEGUNDO EJERCICIO

Resuelva uno de los dos supuestos. El tiempo máximo concedido para su realización es de 45 minutos.

## **SUPUESTO 1**

Se sabe que el ácido ascórbico contiene únicamente C, H y O. Una muestra de 6,49 mg del ácido se quemó en un horno, en presencia de oxígeno, obteniéndose 9,47 mg de CO<sub>2</sub> y 2,64 mg de H<sub>2</sub>O. ¿Cuál es la fórmula empírica del ácido ascórbico?

Masas atómicas:  $C = 12$ ,  $O = 16$ ,  $H = 1$ 

### **SUPUESTO 2**

Se han empleado 40 mL de una disolución de ácido sulfúrico para neutralizar 12,5 g de una disolución de hidróxido de potasio cuya concentración es 3,5 % en peso (p/p) y densidad 1,0 q/mL:

- 1. Determinar la normalidad de la disolución de ácido sulfúrico empleada en la neutralización.
- 2. Determinar el volumen de ácido sulfúrico de 96% en peso (p/p) y densidad 1,848 mg/L que se deben tomar para preparar 100 mL de la disolución de ácido sulfúrico que se ha empleado en la neutralización descrita en el enunciado
- 3. Enumere y describa el material empleado para preparar la disolución de ácido sulfúrico diluido
- 4. Describa las medidas de seguridad y equipos de protección individual a emplear en la preparación de la disolución de ácido sulfúrico diluida.

Datos: Masa atómica de potasio 39, masa atómica oxígeno 16, masa atómica hidrógeno 1, masa atómica azufre 32.